**Modello Intervento sostitutivo DURC – comunicazione preventiva** 

Alla Sede INAIL di …Roma Nomentano

romanomentano@inail.it, romanomentano@postacert.**inail**.it (1)

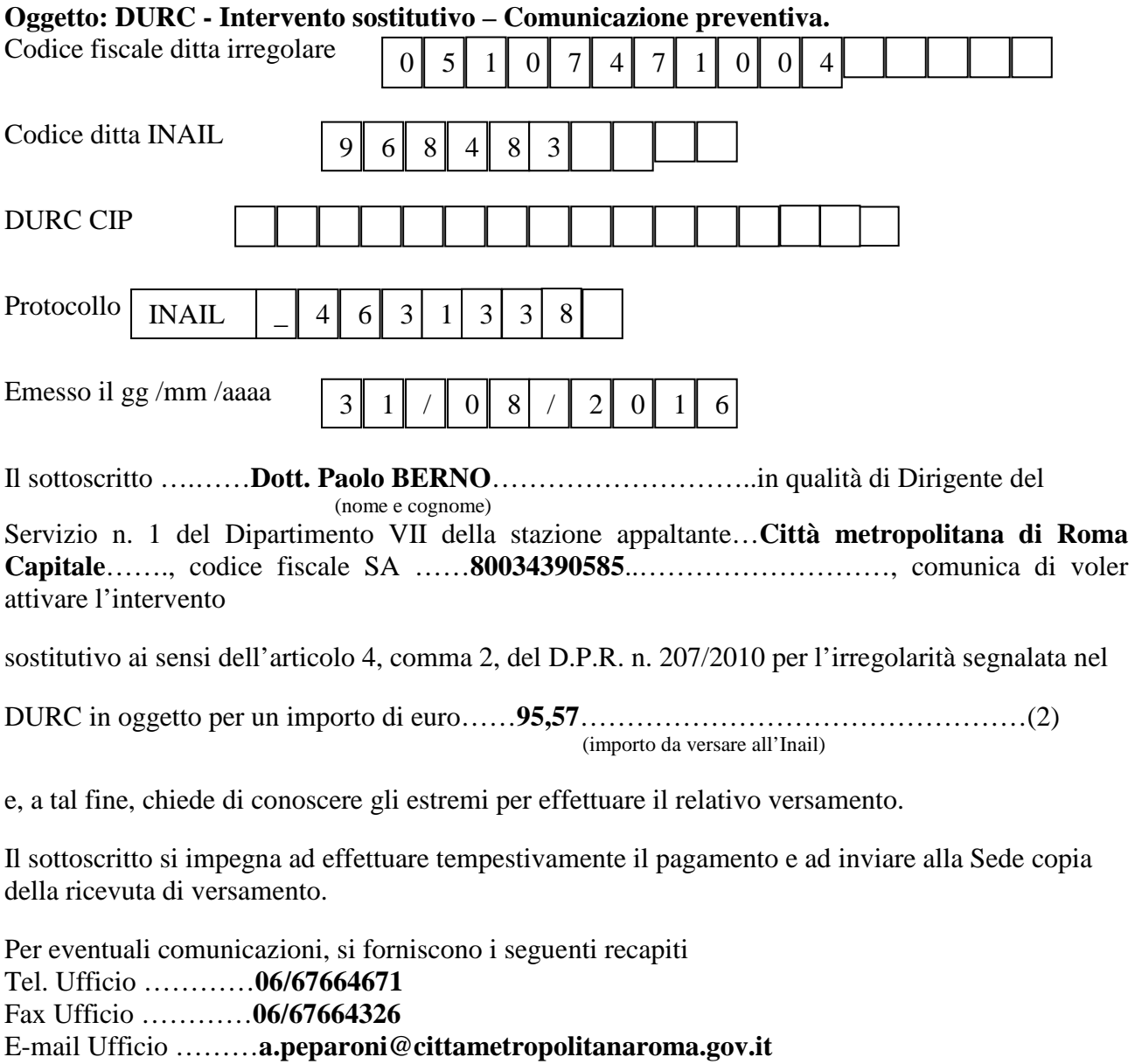

E-mail PEC Ufficio…**viabilita@pec.cittametropolitanaroma.gov.it** 

## Il Dirigente

………………………………….. Documento informatico firmato digitalmente ai sensi del Testo Unico D.P.R. 28 dicembre 2000 n. 445 ed del D.Lgs 7

marzo 2005 n. 82 e norme collegate, il quale sostituisce il testo cartaceo e la firma autografa.

- (1) Indicare alternativamente uno dei due recapiti. Per individuare i recapiti delle Sedi INAIL consultare il sito www.inail.it al percorso: L'INAIL – Uffici territoriali, selezionare la Regione e visualizzare la Sede di interesse oppure selezionare da "Accesso rapido" "Uffici territoriali". È inoltre possibile individuare la Sede INAIL competente in base al CAP della sede legale dell'impresa al percorso: Contatti (link in alto nella home page) – Struttura INAIL competente (link in fondo alla pagina) – Cerca Sede INAIL.
- (2) Indicare obbligatoriamente l'importo che la stazione appaltante intende versare all'INAIL a titolo di intervento sostitutivo.